### <<Autodesk AutoCAD2006>>

<<Autodesk AutoCAD2006/2007

- 13 ISBN 9787502586942
- 10 ISBN 7502586946

出版时间:2006-5

页数:207

315000

extended by PDF and the PDF

http://www.tushu007.com

# <<Autodesk AutoCAD2006>>

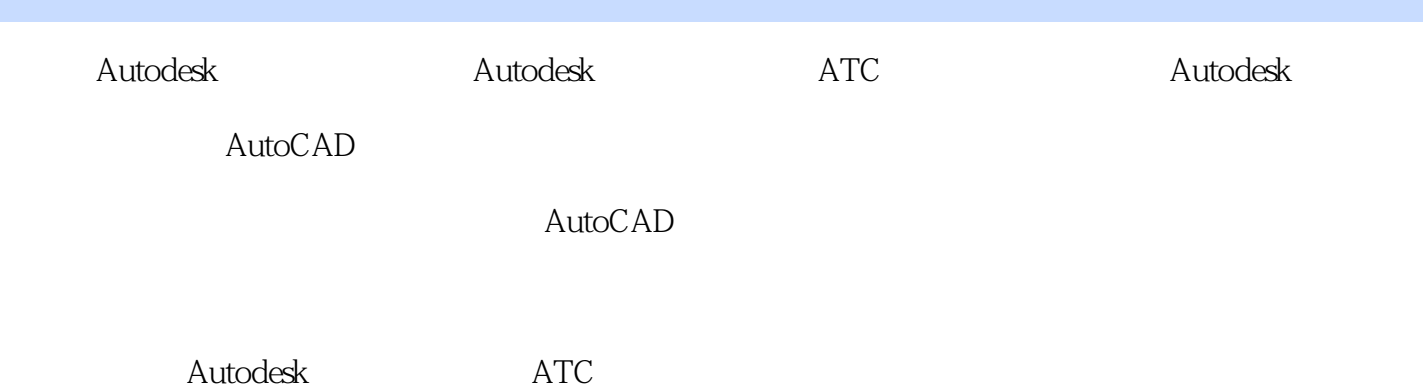

# <<Autodesk AutoCAD2006>>

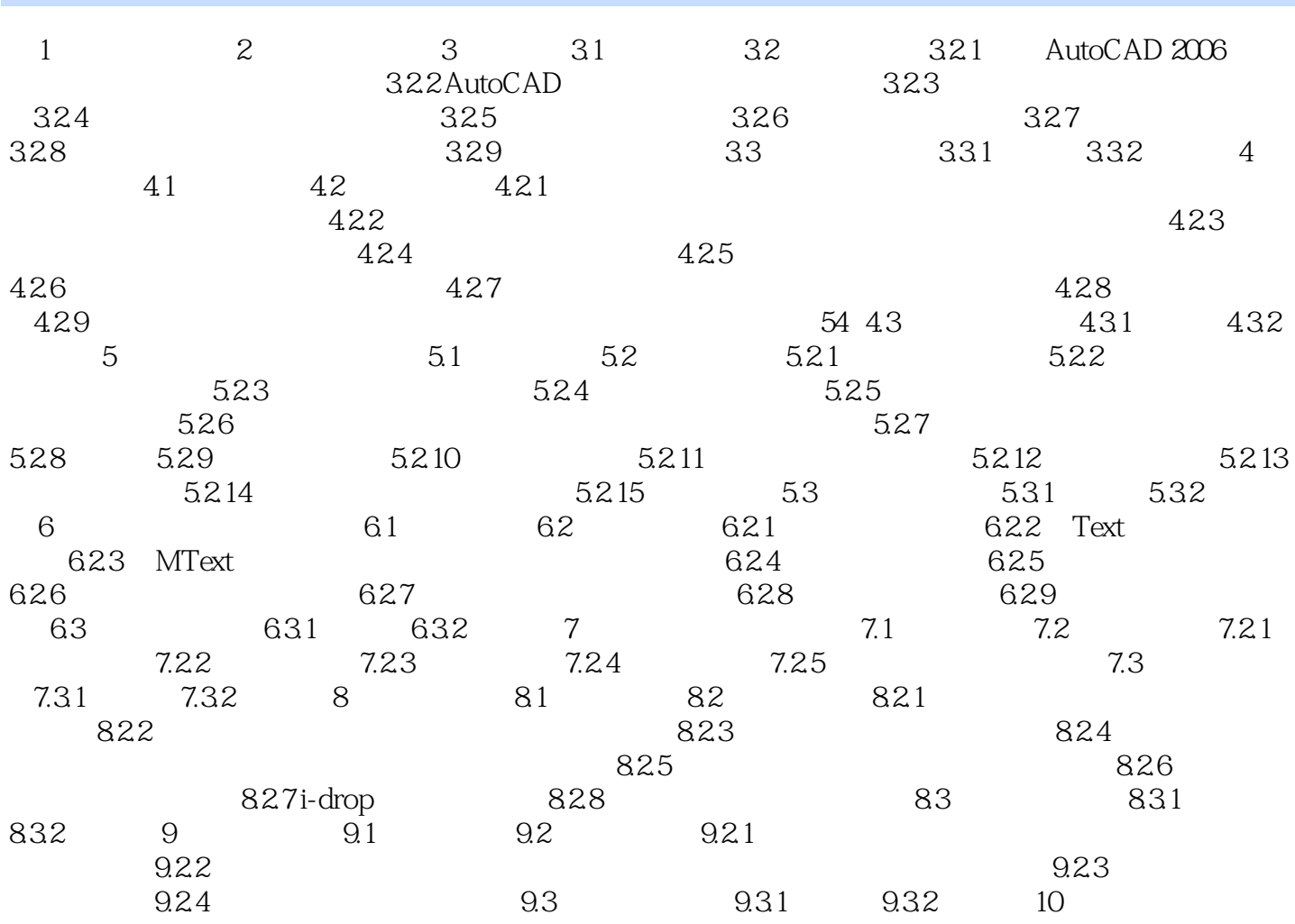

### <<Autodesk AutoCAD2006>>

本站所提供下载的PDF图书仅提供预览和简介,请支持正版图书。

更多资源请访问:http://www.tushu007.com